## TICO-TICO NO FUBÁ (Chôro Sapeca)

arranged for guitar by Isaias Savio (1941)

Zequinha Abreu

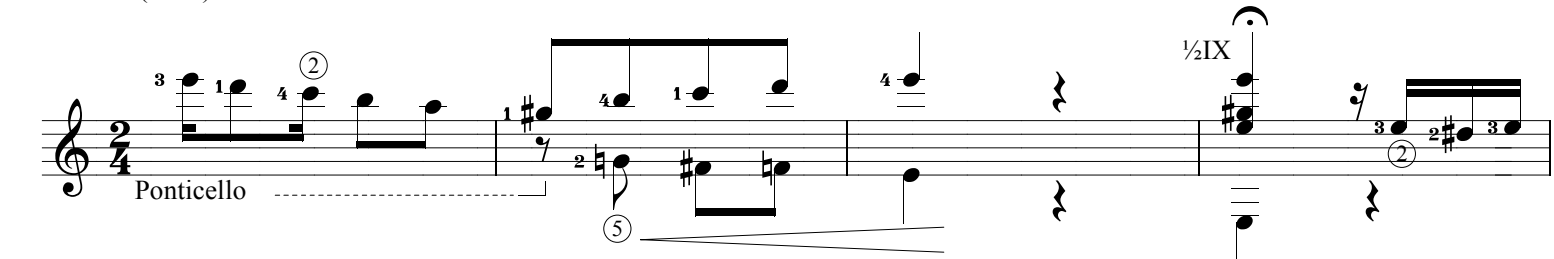

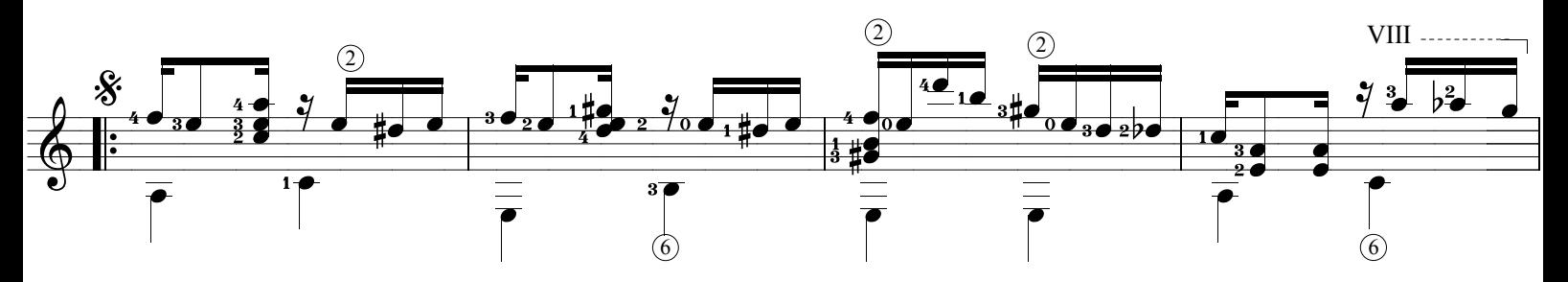

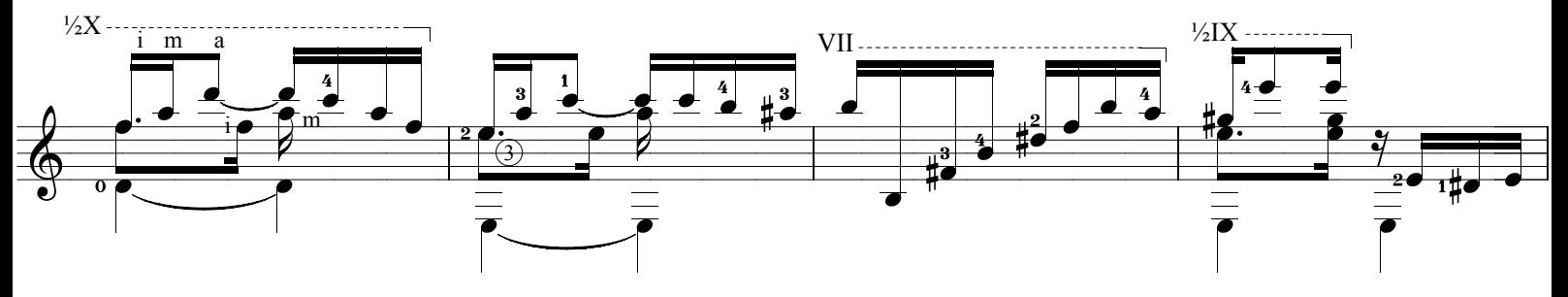

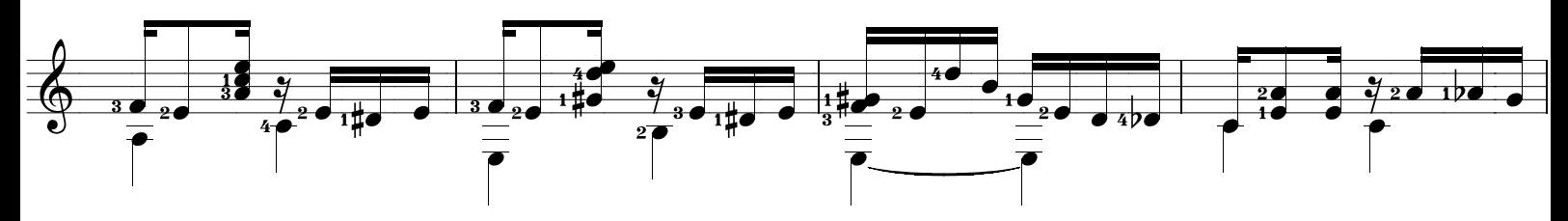

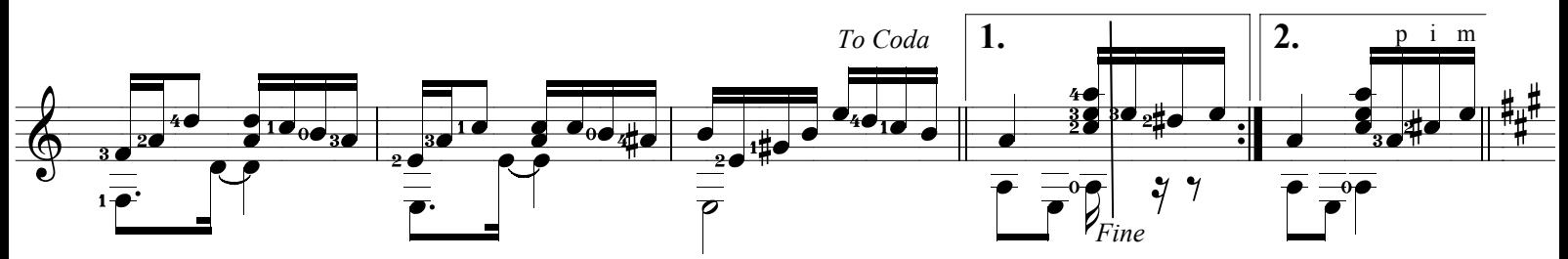

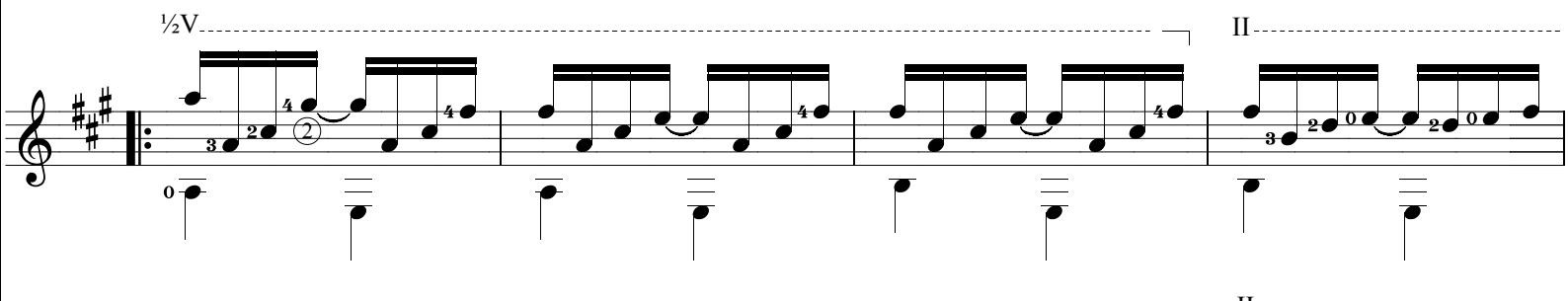

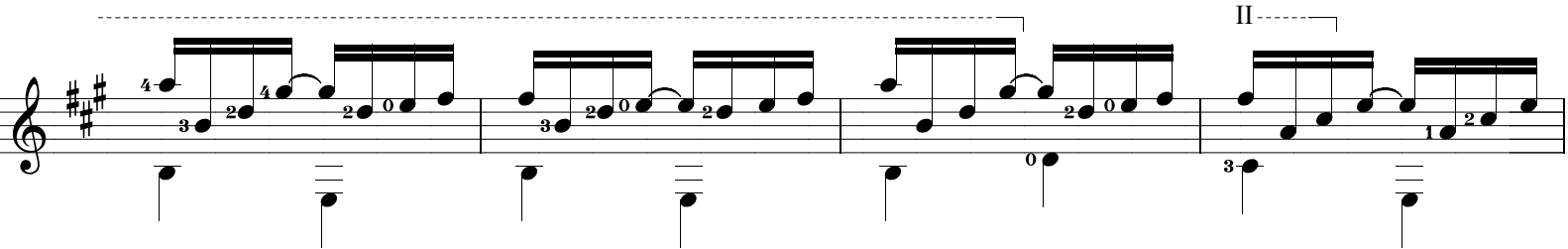

www.syukhtun.net

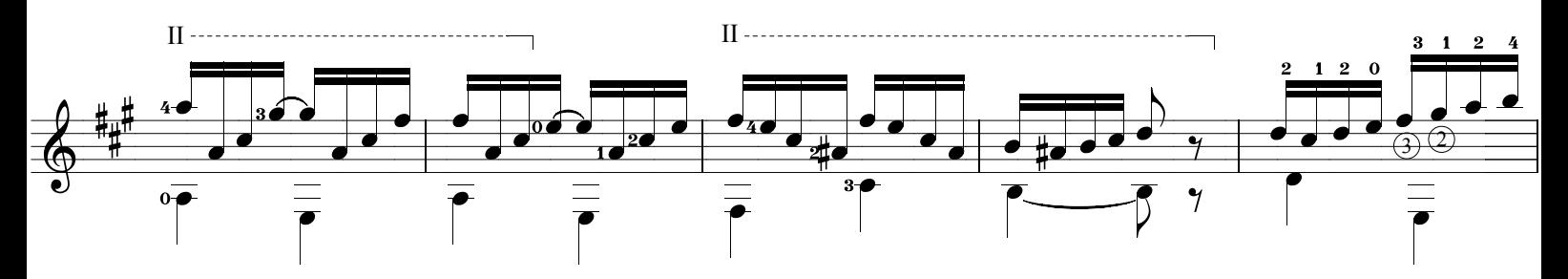

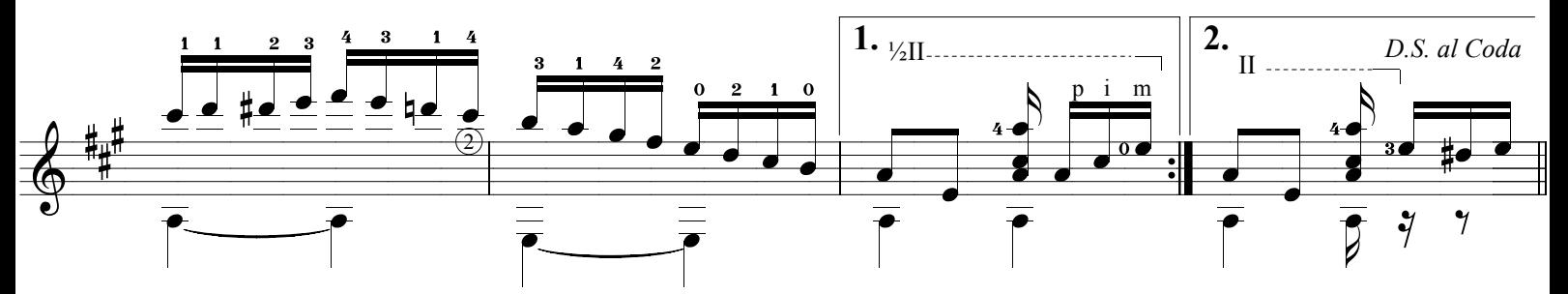

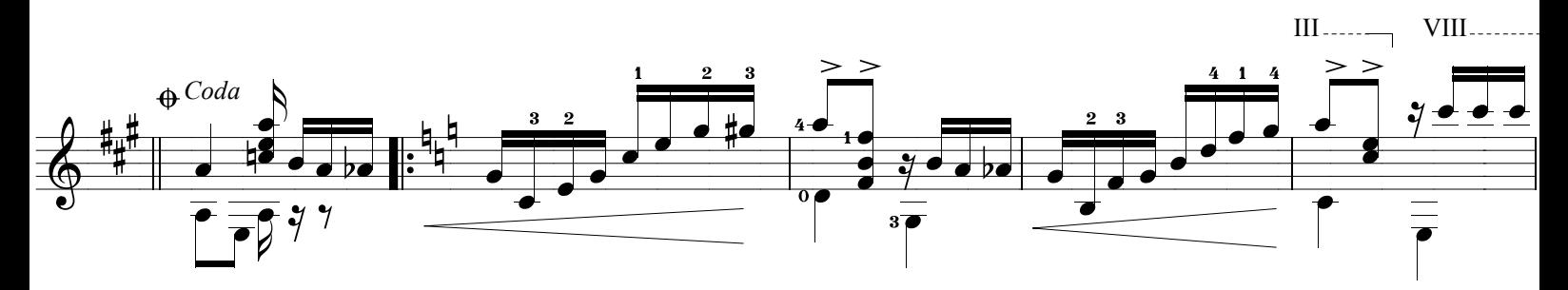

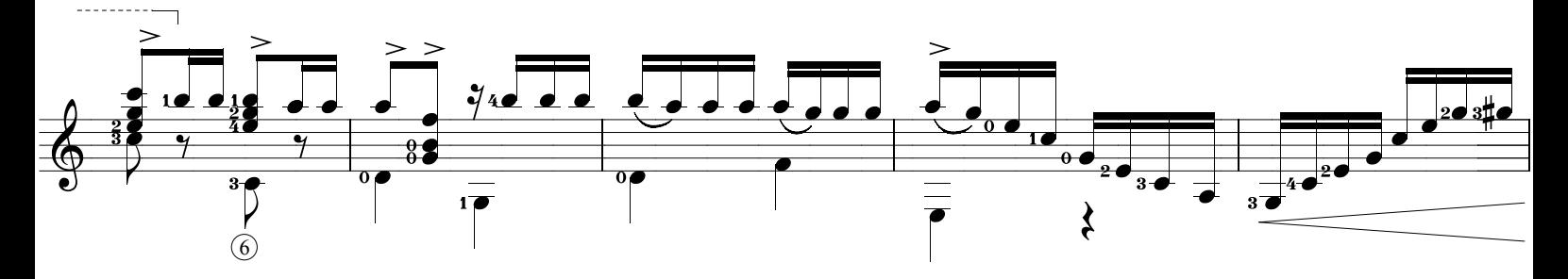

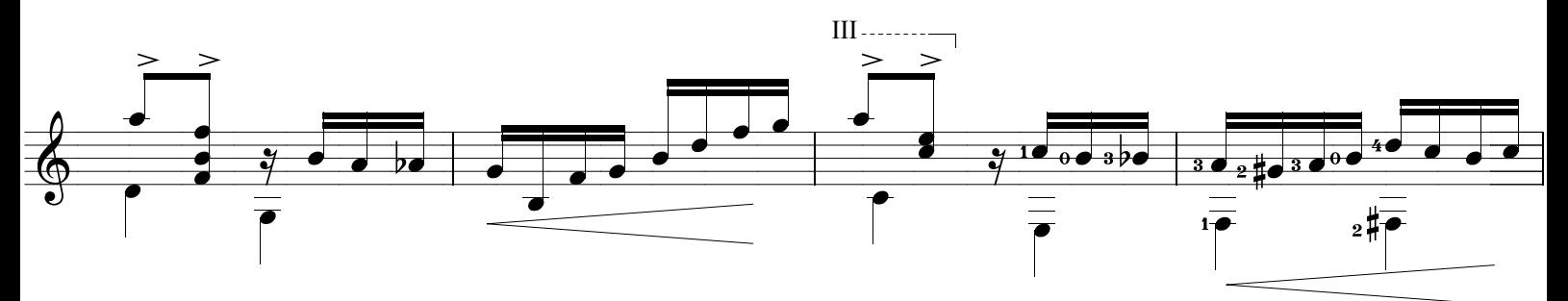

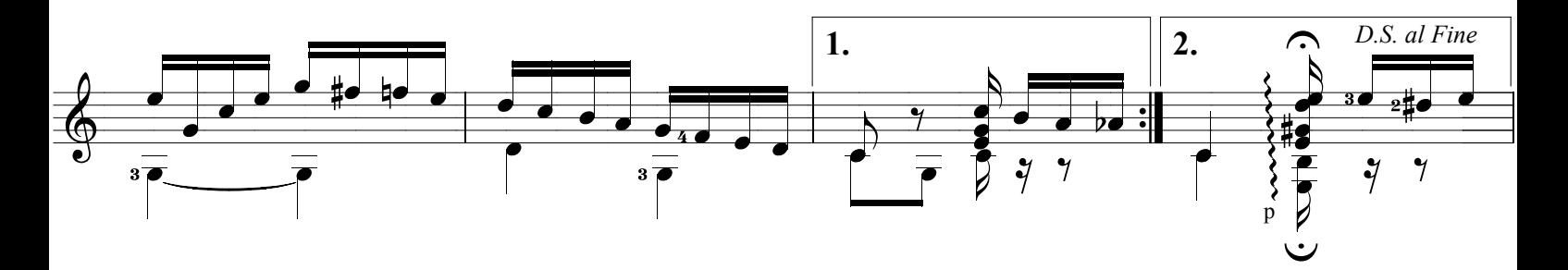

www.syukhtun.net